## No Connection between myCNC controller and Armbrian Linux

1. Check LAN (wired network) is configured on the Host.

Click right button on a network icon on the top panel and select "Connection information" in a popup menu.

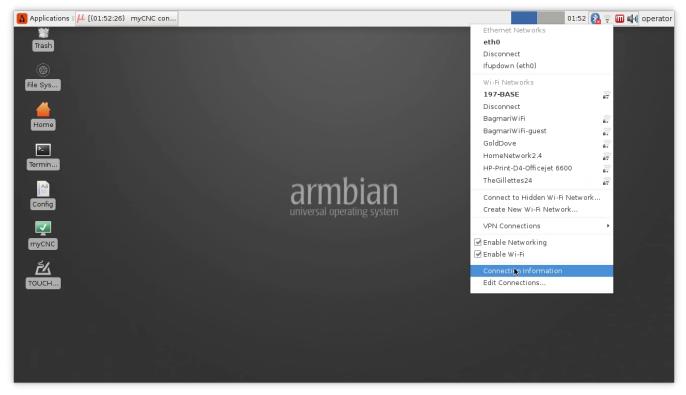

- Check if there is "eth0" tab in "Connection Information" dialog.
- Check what IP addresses are configured for LAN. IP addresses by default are:

IP Address: 192.168.4.50

Last update: 2024/01/25 12:00 troubleshooting:no\_connection:armbrian http://docs.pv-automation.com/troubleshooting/no\_connection/armbrian

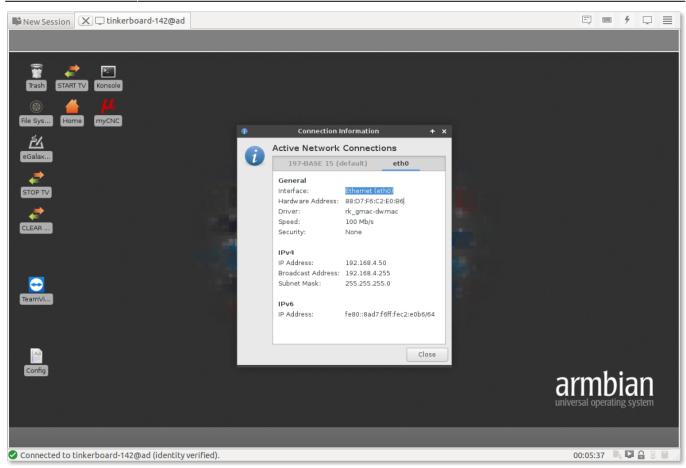

- 2. Check if WiFi network is configured and does not conflict with the LAN
  - Click on the next tab (which can be your WiFi Access Point name)
  - Check what IP addresses are configured for Wifi. IP addresses should be fixed if WiFi and LAN networks are on the same subnet (for example LAN is 192.168.0.50 and Wifi is 192.168.0.101)

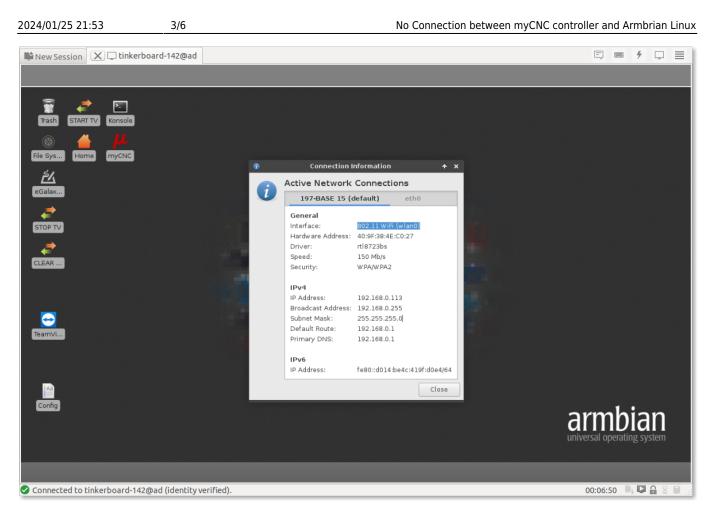

3. Check myCNC control board connection by Pinging the board.

## Open Terminal window

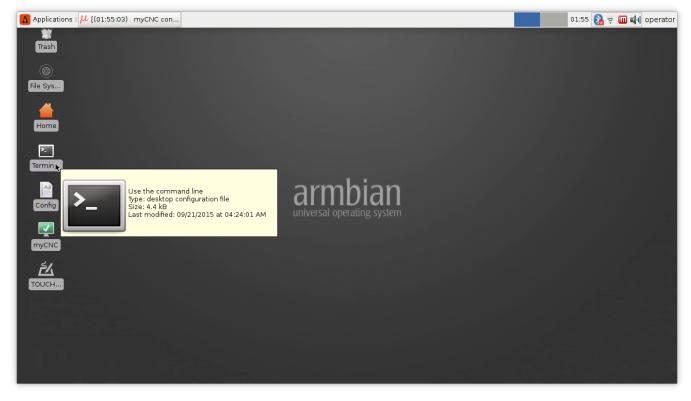

myCNC controller default IP address is usually **192.168.4.78** or **192.168.0.78**.Try to ping the board. Type command

## ping 192.168.4.78

| New Session 🗶 🖵 tinkerboard-142@ad                                                                                                    | 5        | ۶ 🖓        | ≣   |
|----------------------------------------------------------------------------------------------------|----------|------------|-----|
|                                                                                                    |          |            |     |
| operator : ping — Konsole                                                                                                    |          | <b>* -</b> | • × |
| File         Edit         View         Boxhmarks         Settings         Help           Prime 1021.108.4.74         152.108.4.74         126.84.74         120.108.4.74         120.108.4.74         120.108.4.74         120.108.4.74         120.108.4.74         120.108.4.74         120.108.4.74         120.108.4.74         120.108.4.74         120.108.4.74         120.108.4.74         120.108.4.74         120.108.4.74         120.108.4.74         120.108.4.74         120.108.4.74         120.108.4.74         120.108.4.74         120.108.4.74         120.108.4.74         120.108.4.74         120.108.4.74         120.108.4.74         120.108.4.74         120.108.4.74         120.108.4.74         120.108.4.74         120.108.4.74         120.108.4.74         120.108.4.74         120.108.4.74         120.108.4.74         120.108.4.74         120.108.4.74         120.108.4.74         120.108.4.74         120.108.4.74         120.108.4.74         120.108.4.74         120.108.4.74         120.108.4.74         120.108.4.74         120.108.4.74         120.108.4.74         120.108.4.74         120.108.4.74         120.108.4.74         120.108.4.74         120.108.4.74         120.108.4.74         120.108.4.74         120.108.4.74         120.108.4.74         120.108.4.74         120.108.4.74         120.108.4.74         120.108.4.74         120.108.4.74         120.108.4.74 <td< th=""><th></th><th></th><th></th></td<> |          |            |     |
| operator : ping                                                                                                    |          |            | •   |
|                                                                                                    |          |            |     |
| Connected to tinkerboard-142@ad (identity verified).                                                                                                    | 00:08:32 | D, D 🔒 🛛   |     |

and check the result. Check another address in case no connection.

Change myCNC controller IP address if no connection. Connect myCNC controller to the Host by USB cable and run Minicom software

sudo minicom -D /dev/ttyUSB0

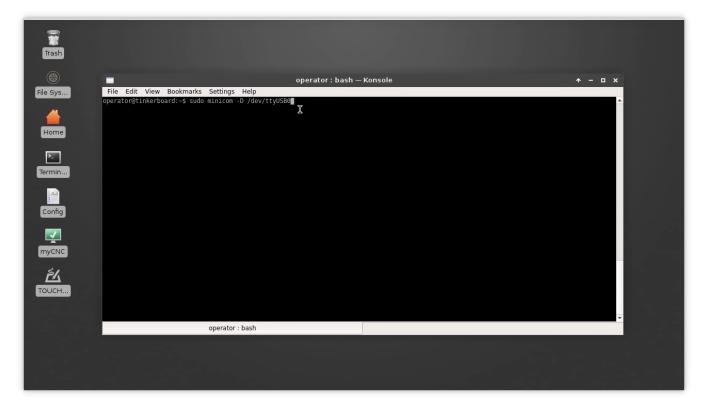

In the minicom software run command to change IP address

#SLA 192 168 4 78

and check the reply

IP: 192.168.004.078

| Trash    |                                                                                   |
|----------|-----------------------------------------------------------------------------------|
| <u></u>  | operator: sudo — Konsole 🛧 – 🛛 🗙                                                  |
| File Sys | File Edit View Bookmarks Settings Help                                            |
| <b>4</b> | Welcome to minicom 2.7                                                            |
| Home     | OPTIONS: 118n<br>Compiled on Feb 7 2016, 14:00:34.<br>Port /dev/ttyUSB0, 02:01:33 |
| 2-       | Press CTRL-A Z for help on special keys                                           |
| Termin   | CMD: #SLA 192 168 1 78<br>IP: 192.168.001.078                                     |
| Aa       | X                                                                                 |
| Config   |                                                                                   |
| <u> </u> |                                                                                   |
| myCNC    |                                                                                   |
| 赵        |                                                                                   |
| тоисн    |                                                                                   |
|          | CTRL-A Z for help   115200 8N1   NOR   Minicom 2.7   VT102   Offline   ttyUSB0    |
|          | operator : sudo                                                                   |
|          |                                                                                   |
|          |                                                                                   |
|          |                                                                                   |
|          |                                                                                   |

Exit from Minicom (CTRL-A Q), repeat the pinging step to ping the board

3. Check myCNC software Network settings.

myCNC control board IP adderess should be set in the myCNC software.

Go to Settings > Config > Network window and enter the **Controller IP Address** to be the IP address assigned for your myCNC controller.

| CNC Settings       A         X-Alarms       Imits         Limits       Controller IP Address         Triggers/Timers       Controller IP Address         Jog through binary inputs       Server Interface         Jog through ADC inputs       Server Port         L/D P message speriod, ms       30         Network       UDP message counter         VDP message counter       539937         UDP resend counter       0         Hardware PLC       UDP ingoing packets lost         Hardware PLC       UDP outgoing packets lost         Hardware PLC       ROMFS CRC Error counter         Software PLC       ROMFS CRC Error counter         DXF import settings       Skip burn ROMFS If CRC Isn't changed         Macro List       Accept Command Buffer Lags                                                             |
|----------------------------------------------------------------------------------------------------|
| X-Alarms       Controller IP Address       192.168.4.74         Limits       Controller IP Address       192.168.4.74         MP6 through binary inputs       Server Interface       X         Jog through ADC inputs       Server Interface       X         Jog through ADC inputs       Server Port       Image: Connections         VDP messages period, ms       30       →         Motion       UDP message counter       539937         V PLC       UDP resend counter       0         Hardware PLC       UDP ingoing packets lost       1         Hardware PLC configuration       UDP outgoing packets lost       7         Software PLC       ROMFS CRC Error counter       1         DXF import settings       Skip burn ROMFS If CRC Isn't changed       X         Macro Uist       Accept Command Buffer Lags       X |
| Triggers/Timers     Controller IP Address     ID2: 100-4: 2/4       MPG through binary inputs<br>Jog through ADC inputs<br>I/O Expand cards mapping<br>ADC Mapping     Server Interface       ADC Mapping<br>connections     Server Port       UDP messages period, ms     30       VEtwork     UDP message counter       Abc Marare PLC     UDP resend counter       Hardware PLC     UDP resend counter       Hardware PLC Templates     UDP ingoing packets lost       Hardware PLC Configuration     UDP outgoing packets lost       PLC Ge-codes settings     CoMFS CRC Error counter       DXF import settings     Skip burn ROMFS If CRC Isn't changed       Macro Uist     Accept Command Buffer Lags                                                                                                    |
| Triggers/Timers       Server Interface         MPG through ADC inputs       Server Interface         Jog through ADC inputs       Server Port         ADC Mapping       UDP messages period, ms         Connections       UDP messages period, ms         Network       UDP message counter         Motion       UDP resend counter         Hardware PLC       UDP resend counter         Hardware PLC Templates       UDP ingoing packets lost         PLC Configuration       UDP outgoing packets lost         Software PLC       ROMFS CRC Error counter         G-codes settings       Skip burn ROMFS If CRC Isn't changed         Macro List       Skip burn ROMFS If CRC Isn't changed         Macro Wizard       Accept Command Buffer Lags                                                                              |
| Jog through ADC inputs       Server Port         J/O Expand cards mapping       Server Port         ADC Mapping       UDP messages period, ms         Connections       UDP messages counter         Network       UDP message counter         Motion       UDP resend counter         PLC       UDP resend counter         Hardware PLC       UDP ingoing packets lost         Hardware PLC: XML configs       UDP outgoing packets lost         PLC Onfiguration       UDP outgoing packets lost         Software PLC       ROMFS CRC Error counter         G-codes settings       Skip burn ROMFS If CRC Isn't changed         Macro Wizard       Accept Command Buffer Lags                                                                                                    |
| I/O Expand cards mapping<br>ADC Mapping<br>Connections       Server Port         UDP messages period, ms       30         Network       UDP message counter         Motion       UDP message counter         PLC       UDP resend counter         Hardware PLC       UDP ingoing packets lost         Hardware PLC:       UDP outgoing packets lost         PLC Configuration<br>Software PLC       UDP outgoing packets lost         G-codes settings       UDP SC CE Error counter         DXF import settings       Skip burn ROMFS IF CRC Isn't changed         Macro Wizard       Accept Command Buffer Lags                                                                                                    |
| ADC Mapping<br>Connections       UDP messages period, ms       30 ◆         Network       UDP message counter       539937         VDP message counter       539937         V PLC       UDP resend counter       0         Hardware PLC       UDP ingoing packets lost       1         Hardware PLC configuration       UDP outgoing packets lost       7         Software PLC       ROMFS CRC Error counter       1         DXF import settings       Skip burn ROMFS if CRC Isn't changed       X         Macro Wizard       Accept Command Buffer Lags       X                                                                                                    |
| Connections     UDP messages period, ms     30       Network     UDP message counter     539937       Motion     UDP message counter     539937       PLC     UDP resend counter     0       Hardware PLC     UDP ingoing packets lost     1       Hardware PLC configuration     UDP outgoing packets lost     7       Software PLC     ROMFS CRC Error counter     1       DXF import settings     Skip burn ROMFS If CRC Isn't changed       Macro Wizard     Accept Command Buffer Lags                                                                                                    |
| Network       UDP message counter       539937         Motion       UDP resend counter       0         Hardware PLC       UDP ingoing packets lost       1         Hardware PLC: XML configs       UDP outgoing packets lost       1         PLC Configuration       UDP outgoing packets lost       7         Software PLC       ROMFS CRC Error counter       1         DXF import settings       Skip burn ROMFS If CRC Isn't changed       X         Macro Wizard       Accept Command Buffer Lags       X                                                                                                    |
| Motion     UDP message counter     539937       * PLC     UDP resend counter     0       Hardware PLC     UDP ingoing packets lost     1       Hardware PLC: XML configs     UDP outgoing packets lost     1       PLC Configuration     UDP outgoing packets lost     7       Software PLC     ROMFS CRC Error counter     1       DXF import settings     Skip burn ROMFS If CRC Isn't changed     X       Macro Wizard     Accept Command Buffer Lags     X                                                                                                    |
| PLC     UDP resend counter     0       Hardware PLC     UDP ingoing packets lost     1       Hardware PLC: XML configs     UDP outgoing packets lost     7       PLC Configuration     UDP outgoing packets lost     7       Software PLC     ROMFS CRC Error counter     1       DXF import settings     Skip burn ROMFS if CRC Isn't changed     X       Macro Uizard     Accept Command Buffer Lags     X                                                                                                    |
| Hardware PLC     ODP Testind counter     O       Hardware PLC Templates     UDP ingoing packets lost     1       Hardware PLC: XML configs     UDP outgoing packets lost     7       Software PLC     G-codes settings     ROMFS CRC Error counter     1       DXF import settings     Skip burn ROMFS If CRC Isn't changed     X       Macro Wizard     Accept Command Buffer Lags     X                                                                                                    |
| Hardware PLC Templates     UDP ingoing packets lost     1       Hardware PLC: XML configs     UDP outgoing packets lost     7       PLC Configuration     UDP outgoing packets lost     7       Software PLC     ROMFS CRC Error counter     1       DXF import settings     Skip burn ROMFS if CRC Isn't changed     X       Macro Wizard     Accept Command Buffer Lags     X                                                                                                    |
| Hardware PLC: XML configs     UDP outgoing packets lost     7       PLC Configuration     UDP outgoing packets lost     7       Software PLC     ROMFS CRC Error counter     1       DXF import settings     Skip burn ROMFS if CRC isn't changed     X       Macro Vizard     Accept Command Buffer Lags     X                                                                                                    |
| PLC Configuration     UDP outgoing packets lost     7       Software PLC     ROMFS CRC Error counter     1       G-codes settings     ROMFS CRC Error counter     1       DXF import settings     Skip burn ROMFS if CRC isn't changed     X       Macro Wizard     Accept Command Buffer Lags     X                                                                                                    |
| Software PLC     ROMFS CRC Error counter     1       G-codes settings     ROMFS CRC Error counter     1       DXF import settings     Skip burn ROMFS if CRC isn't changed     X       Macro List     Skip burn ROMFS if CRC isn't changed     X       Macro Wizard     Accept Command Buffer Lags     X                                                                                                    |
| DXF import settings     Skip burn ROMFS if CRC isn't changed       Macro List     Skip burn ROMFS if CRC isn't changed       Macro Wizard     Accept Command Buffer Lags                                                                                                    |
| Macro List Skip burn ROMPS IF CRC ISN't changed K<br>Macro Wizard Accept Command Buffer Lags K                                                                                                    |
| Macro Vizard Accept Command Buffer Lags                                                                                                    |
| Accept Command Buller Lags                                                                                                    |
| b Brobing Wizard                                                                                                    |
|                                                                                                    |
| ▶ Preferences Job started Timeout 15 🔶                                                                                                    |
| > Screen                                                                                                    |
| Work Offsets Master polling profile /MS Windows/ QueryPerformanceCount -                                                                                                    |
| Parking Coordinates Load default MS Windows settings                                                                                                    |
| Technology     Plasma Cutting                                                                                                    |
| Priasma Cutting Gas/Oxyfuel 16484                                                                                                    |
| Cutcharts 10494                                                                                                    |
|                                                                                                    |
| ▼ Mil/Lathe                                                                                                    |
| Spindle 6484                                                                                                    |
| Tools 0454                                                                                                    |

From: http://docs.pv-automation.com/ - myCNC Online Documentation

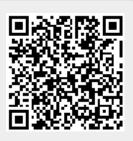

Permanent link:

http://docs.pv-automation.com/troubleshooting/no\_connection/armbrian

Last update: 2024/01/25 12:00